# Plugin Blog List

Use this [wiki plugin](https://doc.tiki.org/wiki%20plugin) to display posts from a site blog.

#### Table of contents

- [Plugin Blog List](#page--1-0)
	- [Parameters](#page--1-0)
	- [Examples](#page--1-0)
		- **[Preview in a box](#page--1-0)**
		- [Table format](#page--1-0)
	- [Related pages](#page--1-0)

#### Parameters

Introduced in Tiki 1. Required parameters are in **bold**.

[Go to the source code](https://gitlab.com/tikiwiki/tiki/-/blob/master/lib/wiki-plugins/wikiplugin_bloglist.php)

Preferences required: feature\_blogs, wikiplugin\_bloglist

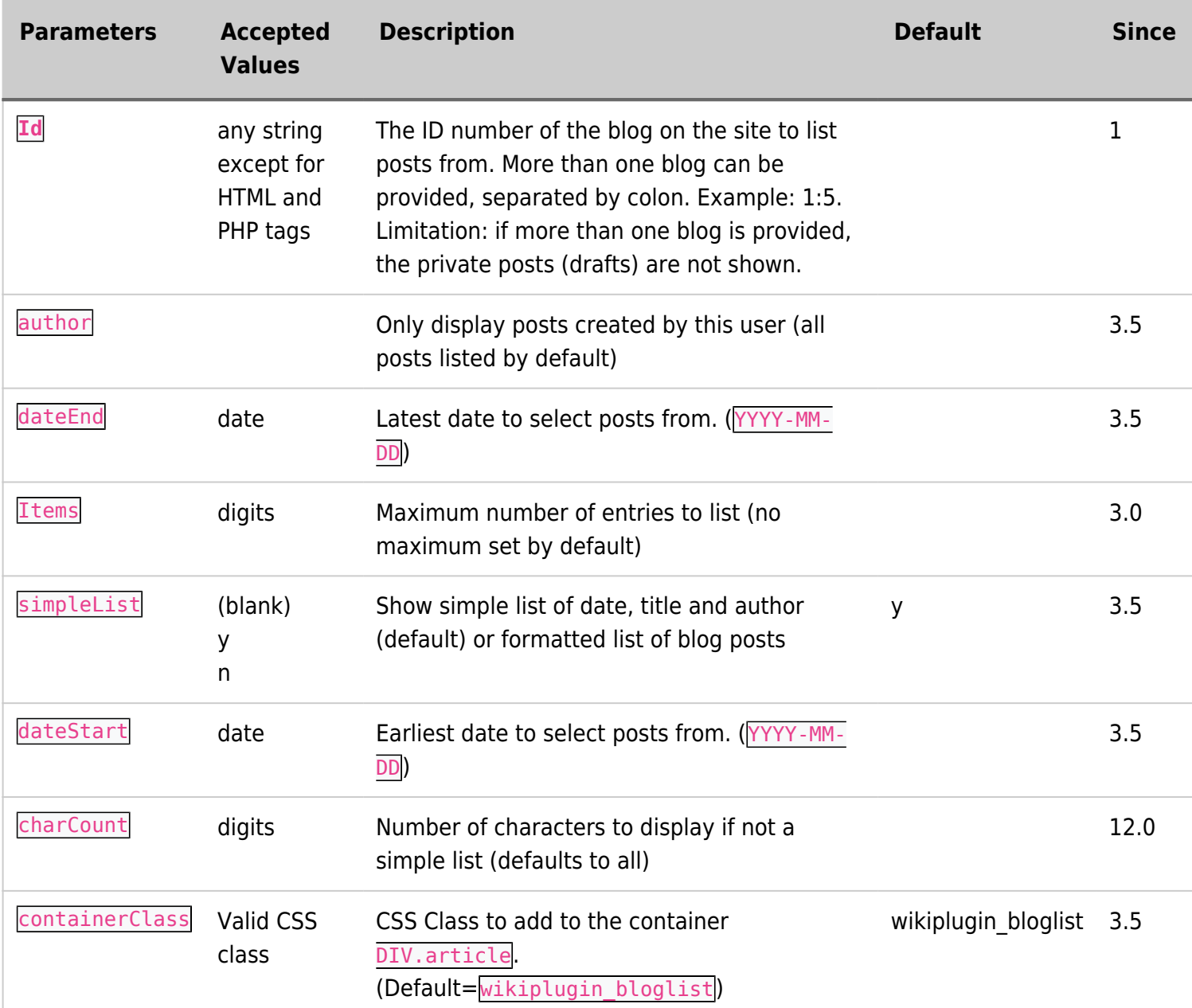

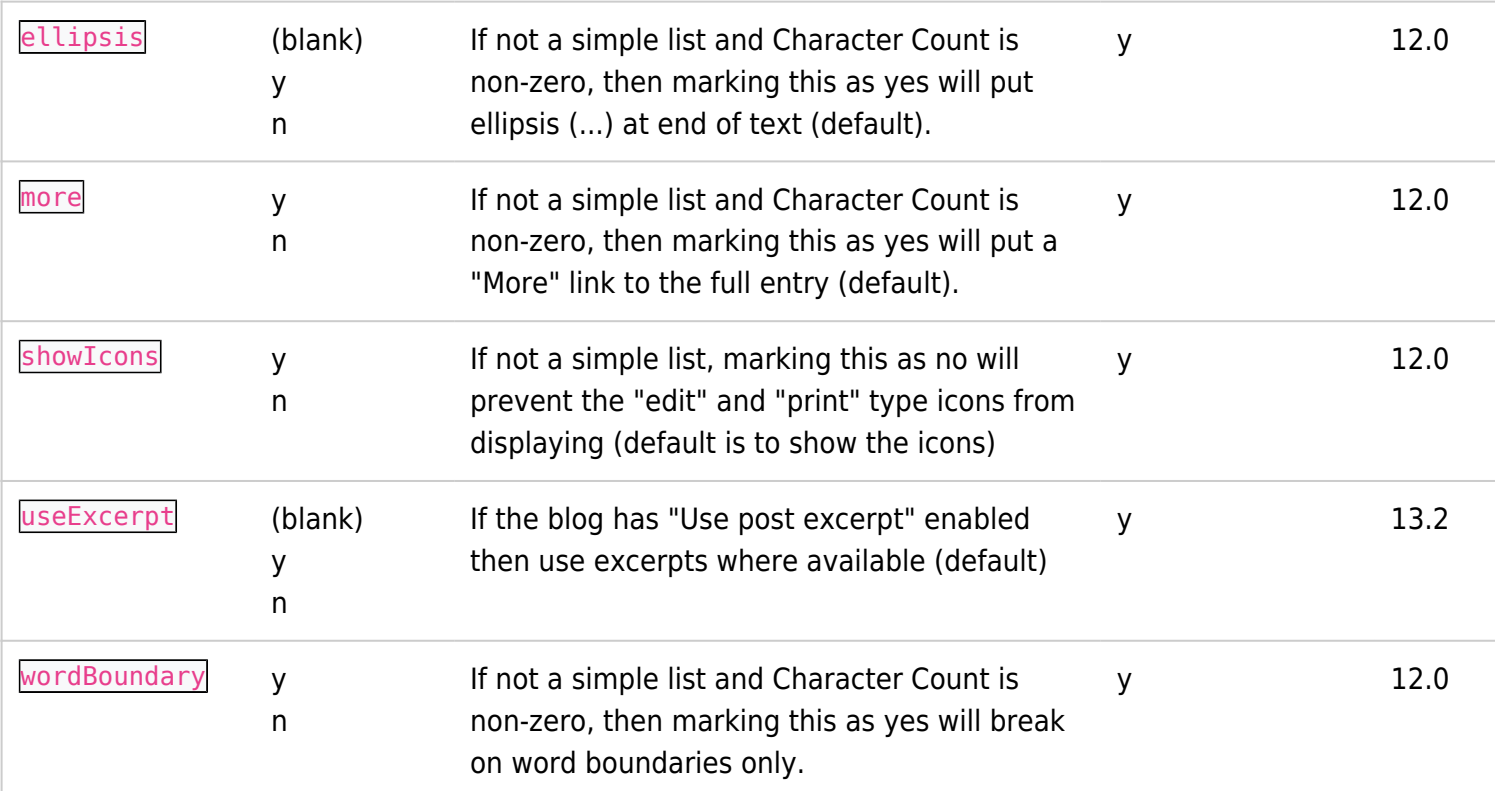

### Examples Preview in a box

This code:

```
{BOX(bg="beige" width="48%" )}__weBlog: Modern Computing__
{bloglist Id="2" Items="1" simpleList="n" charCount="256" wordBoundary="y" ellipsis="y"
more="y" showIcons="n"}{BOX}
```
Would Produce (from another site):

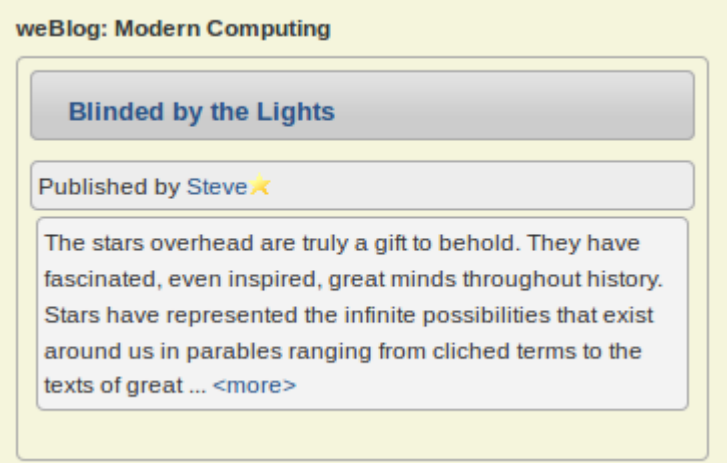

#### Table format

This code:

```
{bloglist Id="1" Items="3"}
```
Would produce on this site:

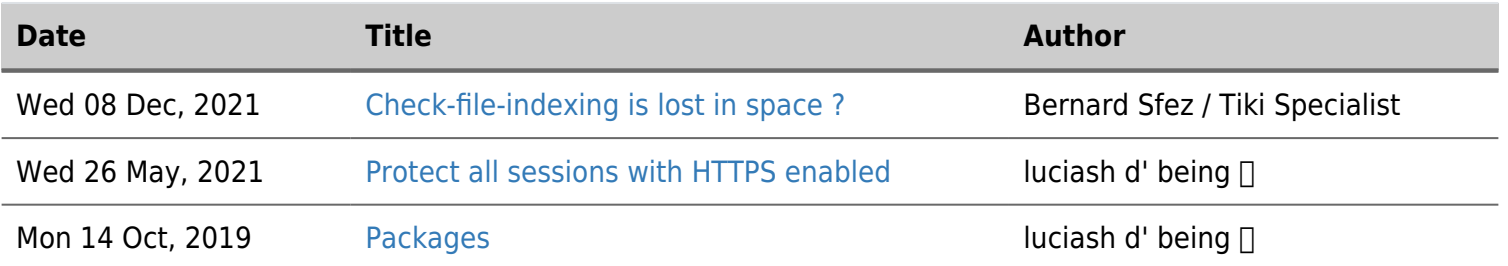

## Related pages

• [PluginList](https://doc.tiki.org/PluginList) — plugin that can be used to create listings similar to this